## 11/3/2014 **Exceptions Log JJ**

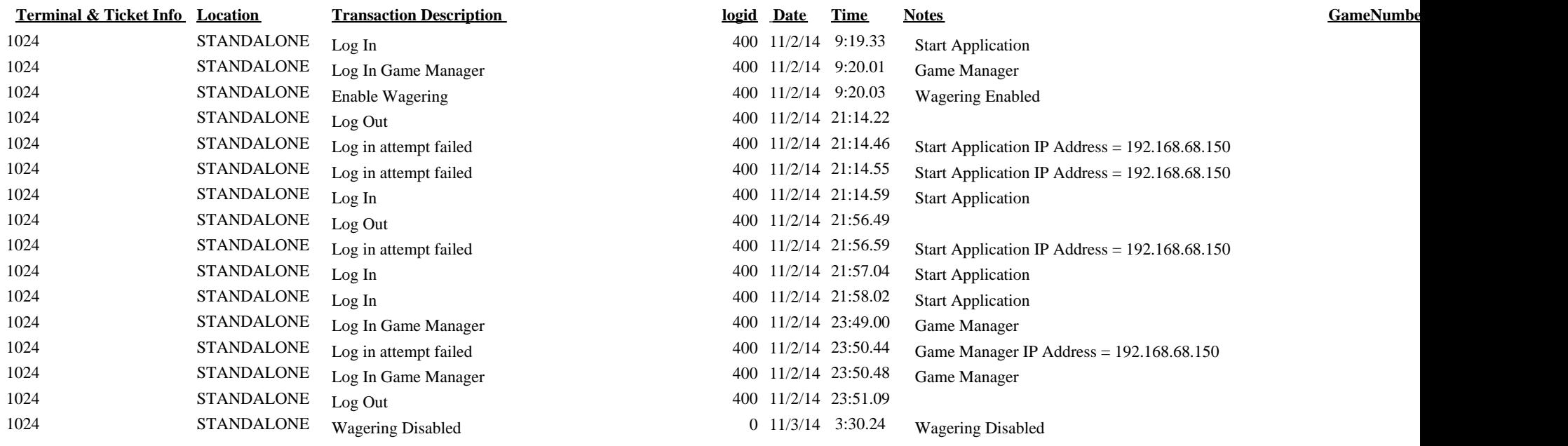